### Yousif Alansari

## MAE598 Challenge 3

#### No Collaboration

# **Setup:**

The written C code for the UDF was imported into Fluent using the interpret UDF option.

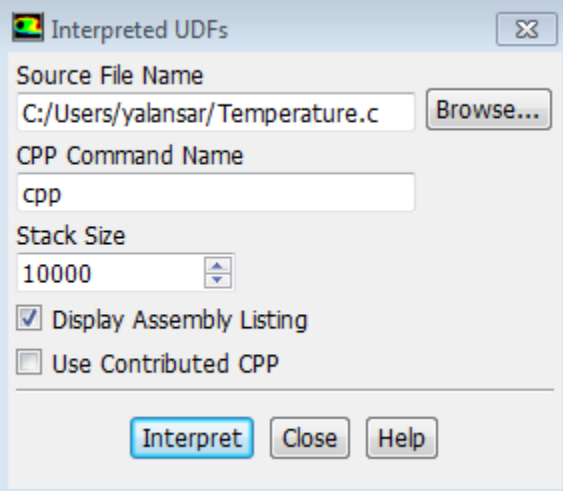

After the UDF was entered into Fluent, it was accessible from the boundary conditions for the phase 2 for the velocity inlet. The rest of the set up was the same as Case B in Task 3.

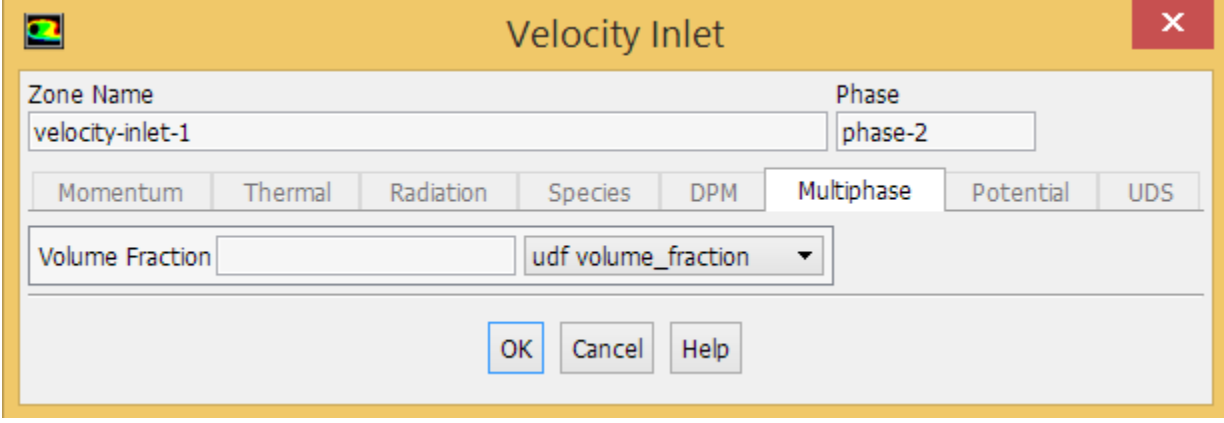

# **Results:**

Contour plot of volume fraction of methane at t=5s:

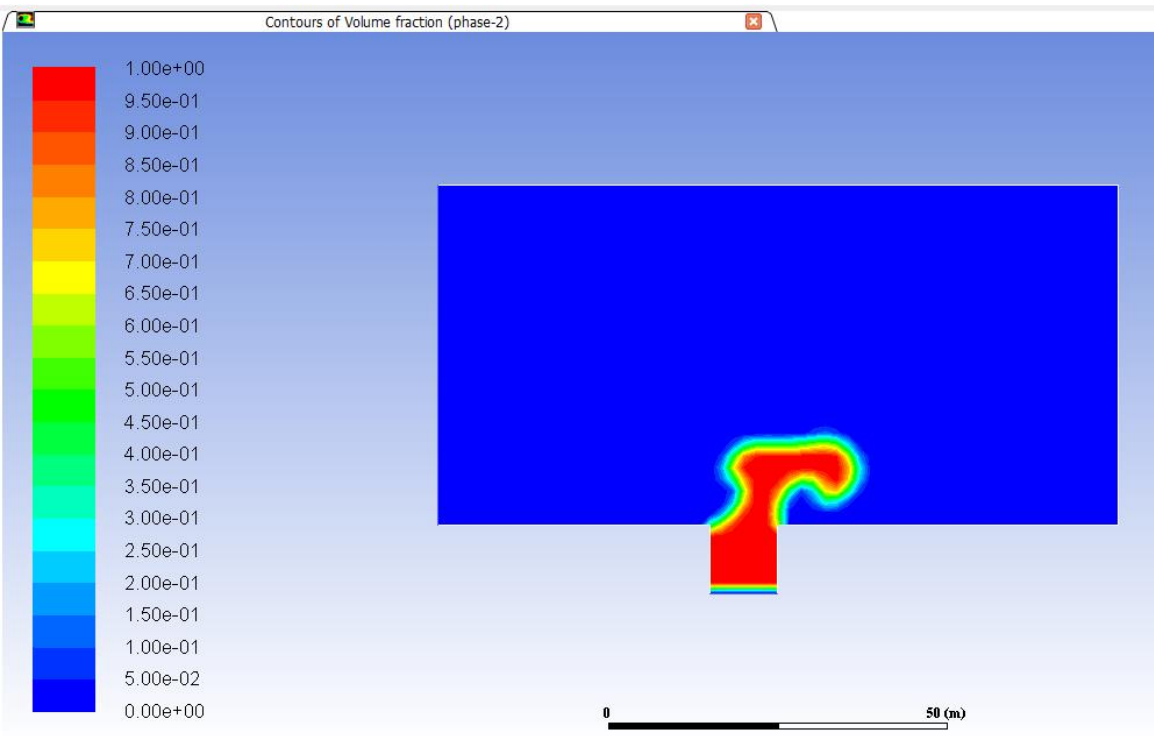

Contour plot of volume fraction of methane at  $t=10s$ :

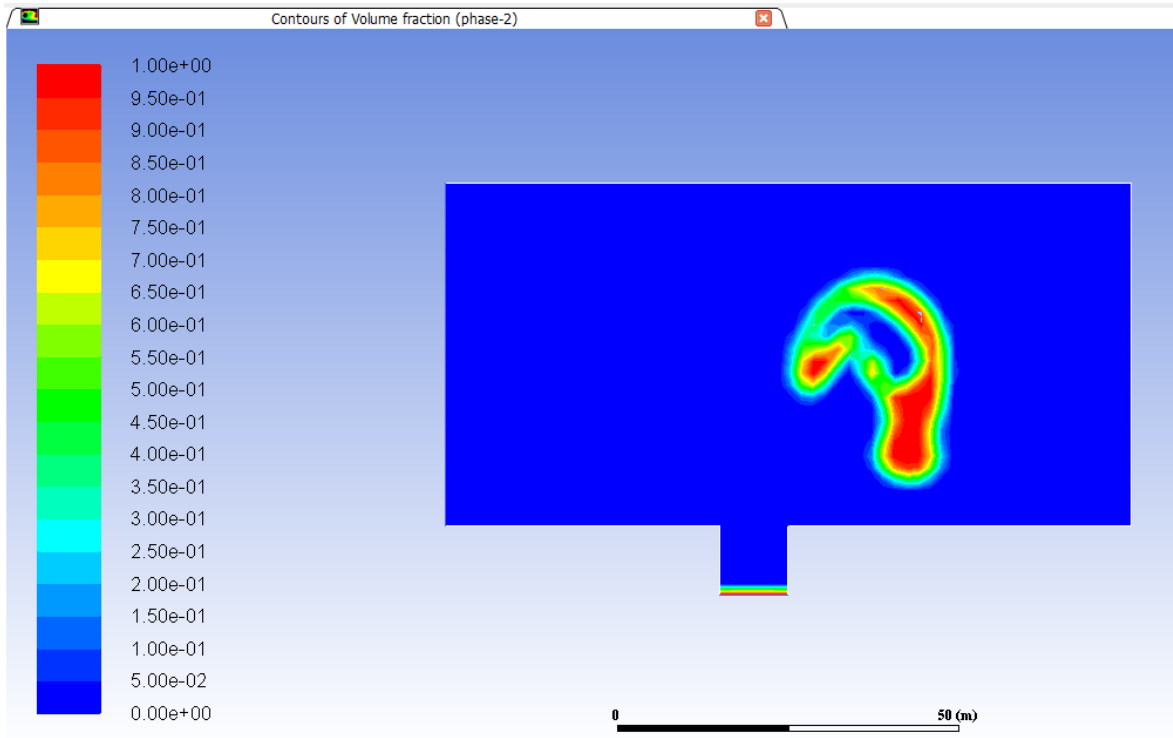

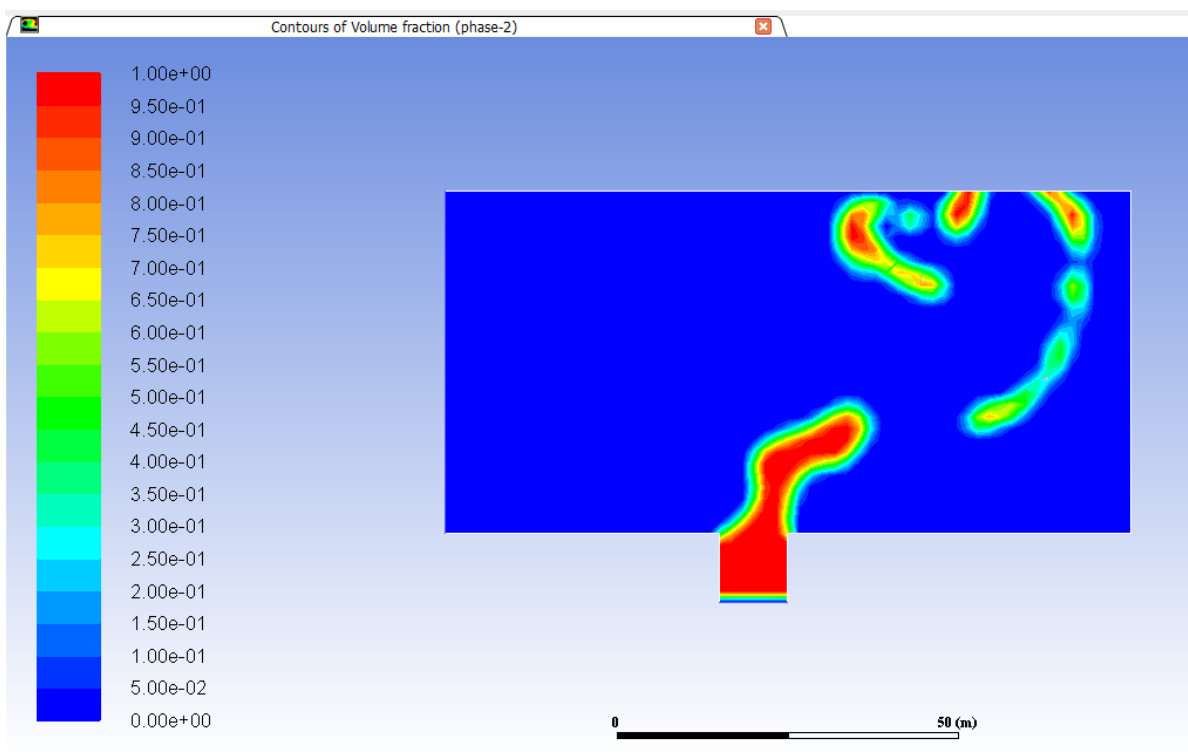

Contour plot of volume fraction of methane at t= 15s:

Contour plot of volume fraction of methane at t=20s:

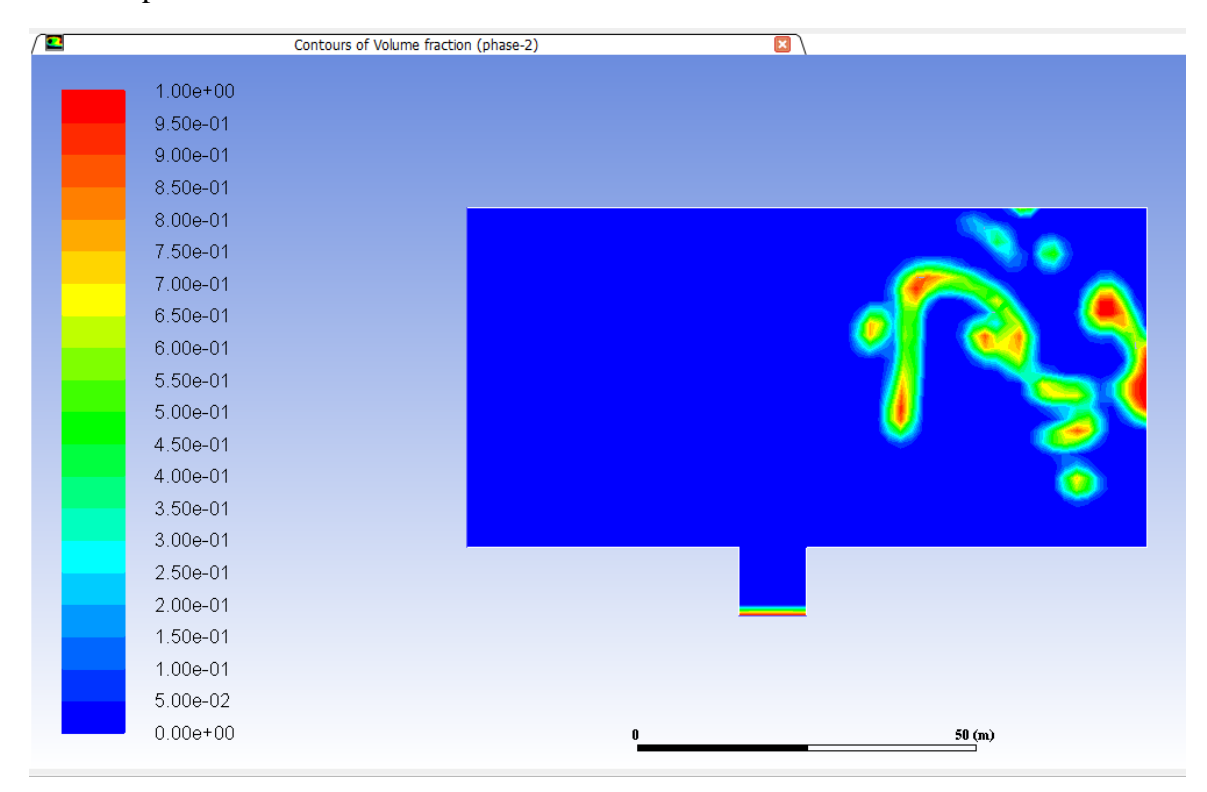

## **Code:**

```
#include "udf.h"
DEFINE_PROFILE(volume_fraction, thread, position) 
{
  double x[ND_ND]; /* this will hold the position vector */
  double y;
  double z;
/* assigning the flow time into t*/
  double t=CURRENT_TIME;
/* dividing the time by 5 */
  double tc=t/5;
/* flooring the division of time by 5 into the closest lower integer*/
  int tf=floor(tc);
  face_t f;
  begin_f_loop(f, thread)
   {
    F_CENTROID(x,f,thread);
```
/\* the if statement will trigger if the integer value of "tf" is even and lead to VF=1, otherwise it will lead to VF=0\*/

```
if ( \text{tf } % 2 == 0 ) {
```
/\* assigning the VF value \*/

 $F_PROFILE(f, thread, position) = 1;$ 

}

else {

```
 F_PROFILE(f, thread, position) = 0; 
}
   }
  end_f_loop(f, thread)
```
}